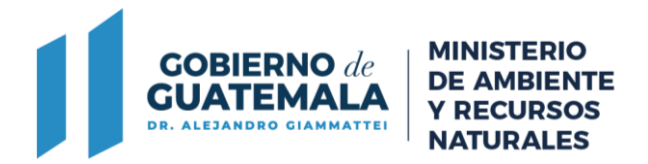

**ENTIDAD:** Ministerio de Ambiente y Recursos Naturales **UNIDAD ADMINISTRATIVA:** Departamento de Calidad Ambiental de la Dirección de Gestión Ambiental y Recursos Naturales Delegaciones Departamentales de la Dirección de Coordinación Nacional **TIPO DE PROCESO:** Propuesta de Rediseño del Trámite

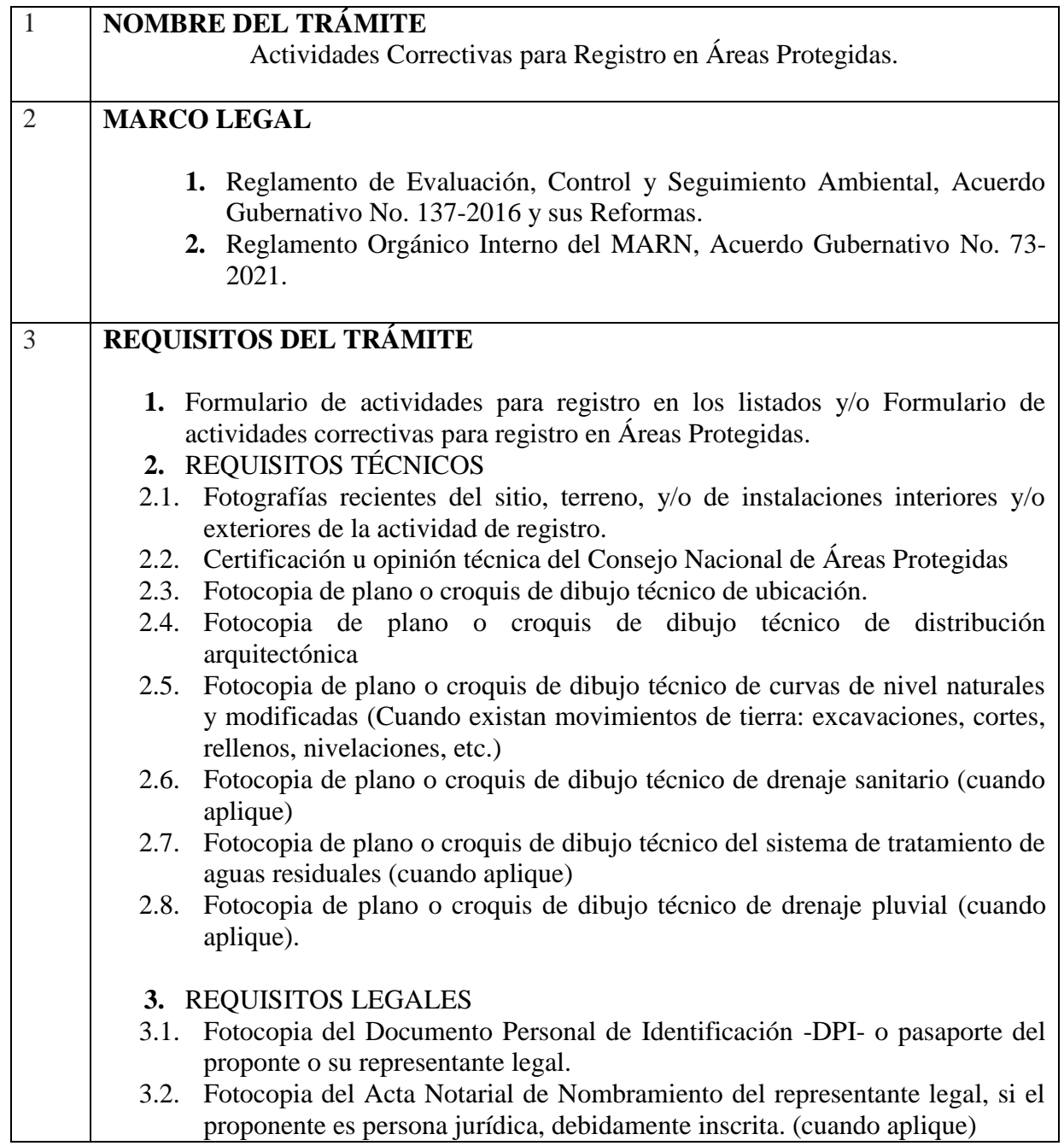

7 avenida 03-67 zona 13 PBX:2423-0500

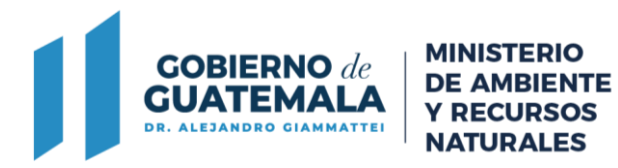

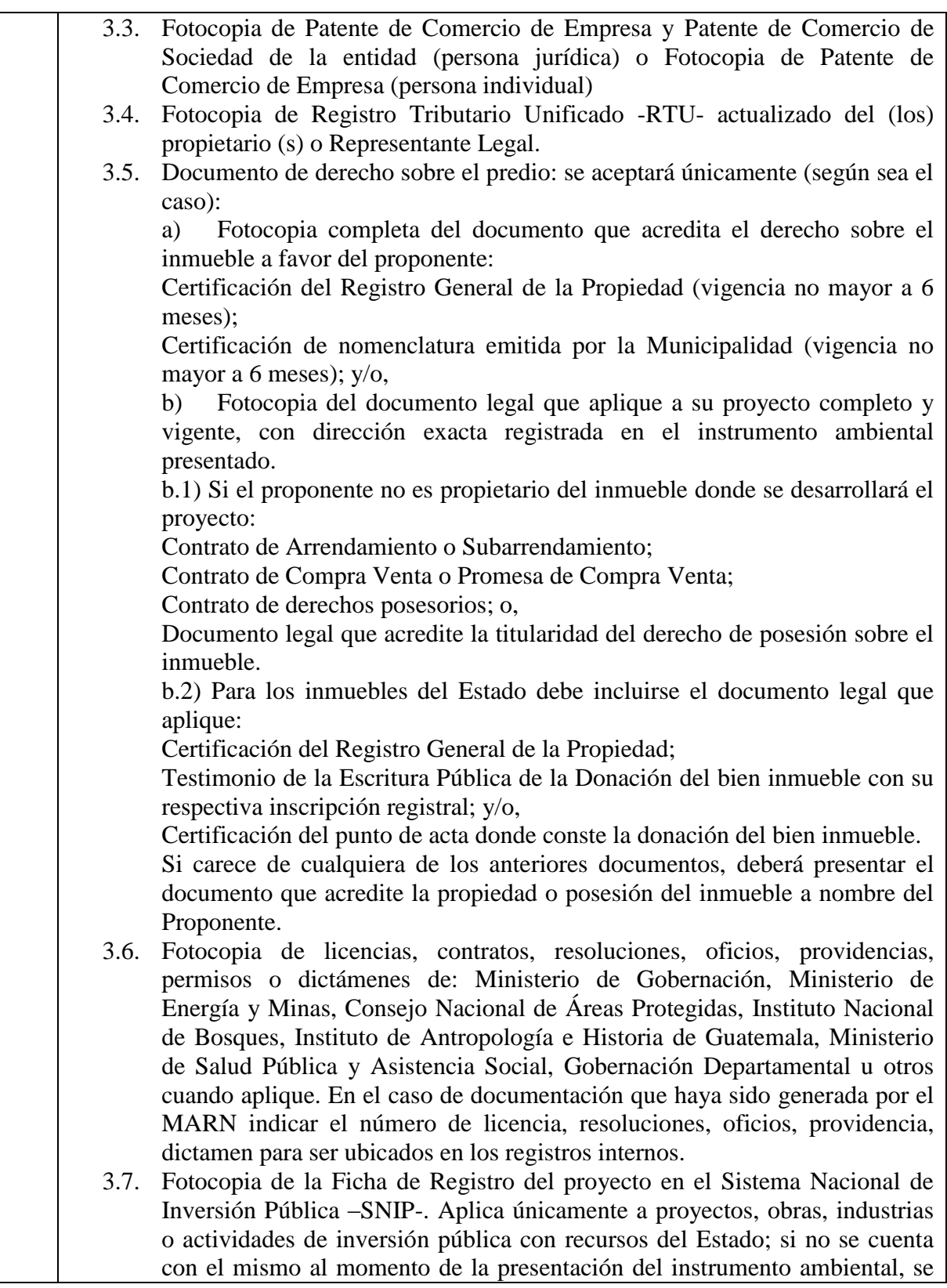

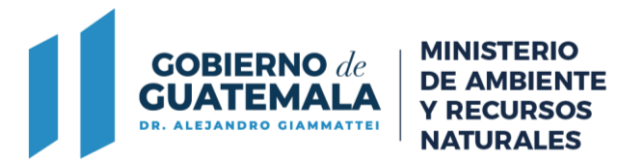

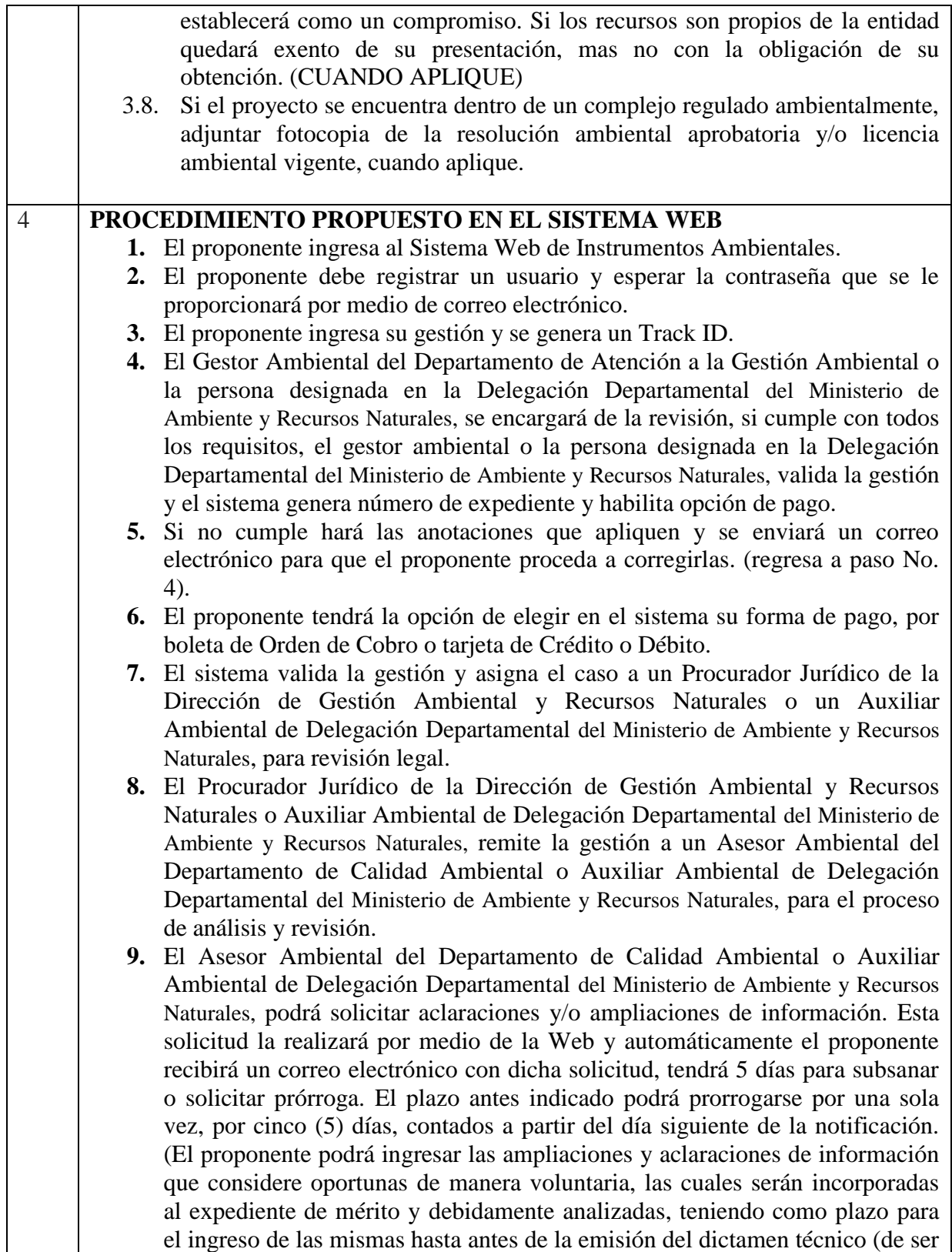

7 avenida 03-67 zona 13 PBX:2423-0500

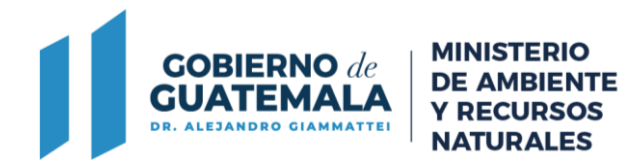

ingresadas las ampliaciones voluntarias después de la emisión del dictamen técnico, estas únicamente serán adjuntas al expediente y las mismas no será analizadas ni tomadas en consideración).

- **10.** El Asesor Ambiental del Departamento de Calidad Ambiental o Auxiliar Ambiental de Delegación Departamental del Ministerio de Ambiente y Recursos Naturales, podrá solicitar ampliaciones y aclaraciones de información. Esta solicitud la realizará por medio de la Web y automáticamente el proponente recibirá un correo electrónico con dicha solicitud, tendrá 5 días para subsanar o solicitar prórroga.
- **11.** El Asesor Ambiental del Departamento de Calidad Ambiental o Auxiliar Ambiental de Delegación Departamental del Ministerio de Ambiente y Recursos Naturales, continúa con el análisis y revisión del instrumento Ambiental y emiten el Dictamen Técnico, (toda vez se tengan por recibidas las ampliaciones y/o vencido el plazo para presentarlas).
- **12.** El Sistema Web asigna al Procurador de la Dirección de Gestión Ambiental y Recursos Naturales o Auxiliar Ambiental de Delegación Departamental del Ministerio de Ambiente y Recursos Naturales, para que realice la resolución del Expediente, y la traslada para revisión y firma electrónica avanzada del Jefe del Departamento de Calidad Ambiental de la Dirección de Gestión Ambiental y Recursos Naturales o Delegado Departamental del Ministerio de Ambiente y Recursos Naturales, esta puede ser Aprobada o No aprobada.
- **13.** El Jefe del Departamento de Calidad Ambiental de la Dirección de Gestión Ambiental y Recursos Naturales o Delegado Departamental del Ministerio de Ambiente y Recursos Naturales, recibe la resolución del Instrumento Ambiental en su bandeja de entrada para su firma electrónica avanzada.
- **14.** El proponente recibe un correo electrónico donde le indican que la resolución del Instrumento está disponible para su descarga e impresión, el estatus en el sistema cambia a cerrado.